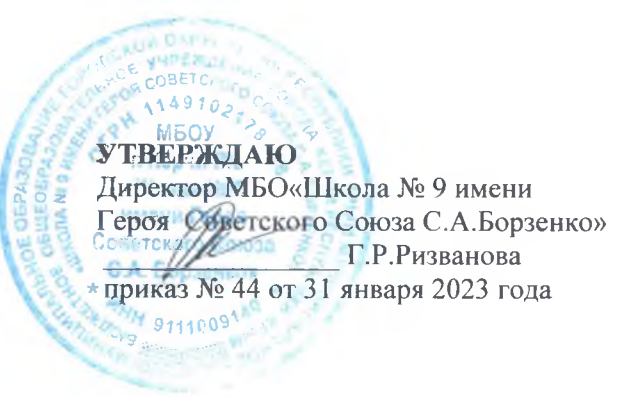

## План обеспечения методической поддержки педагогов при переходе на ФОП на 2022/2023 учебный год

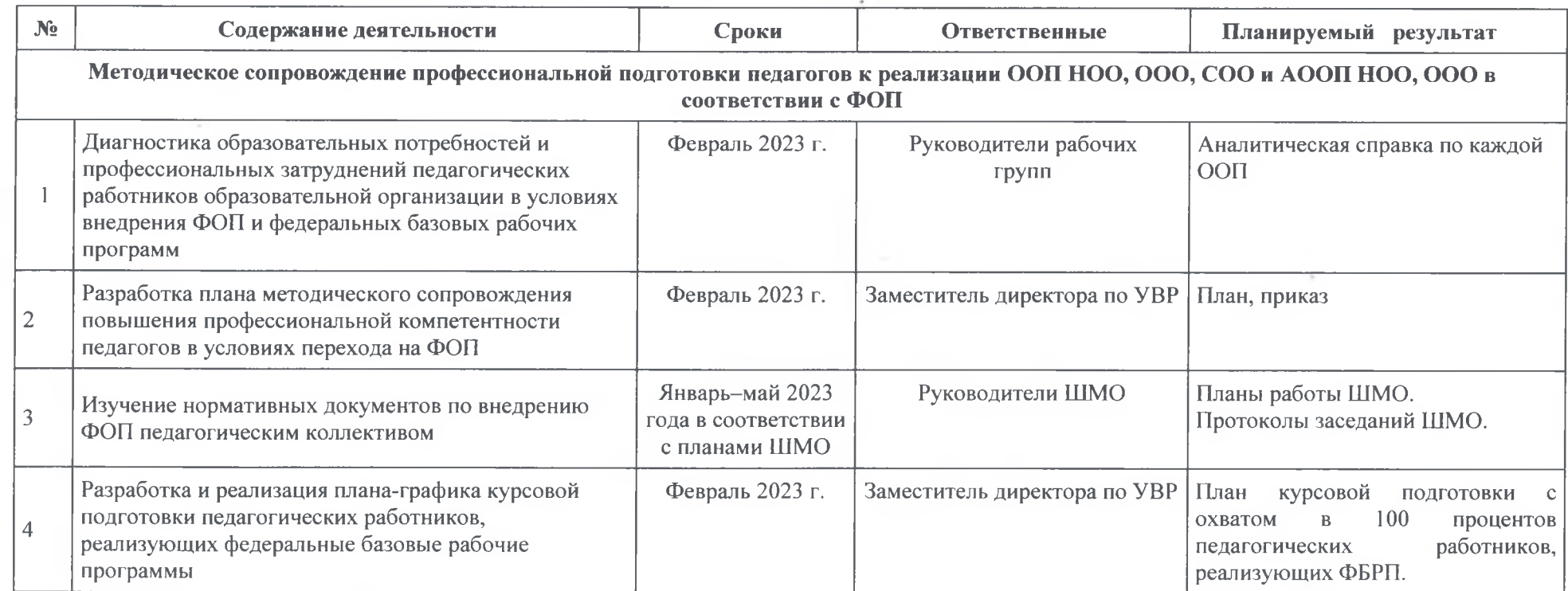

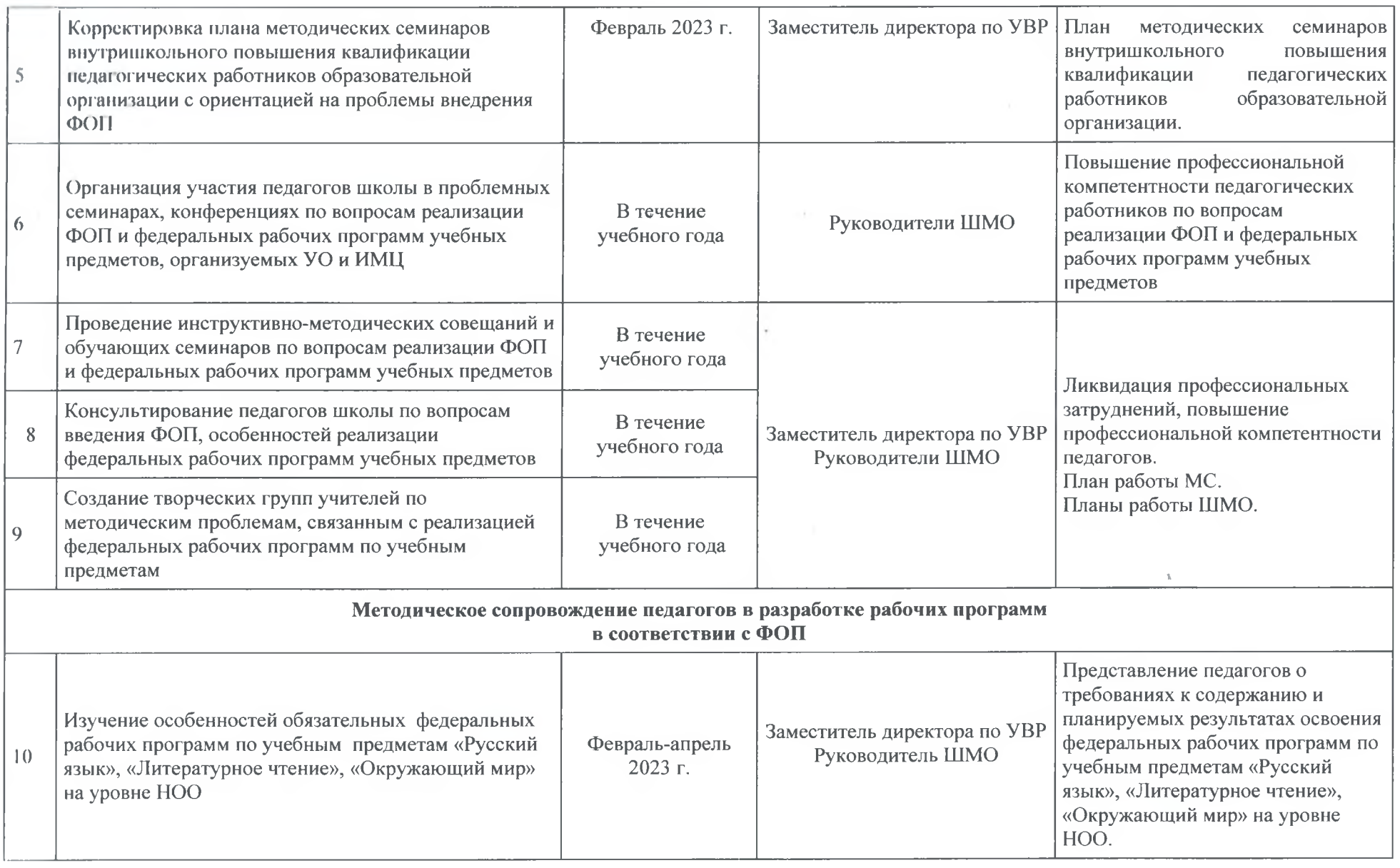

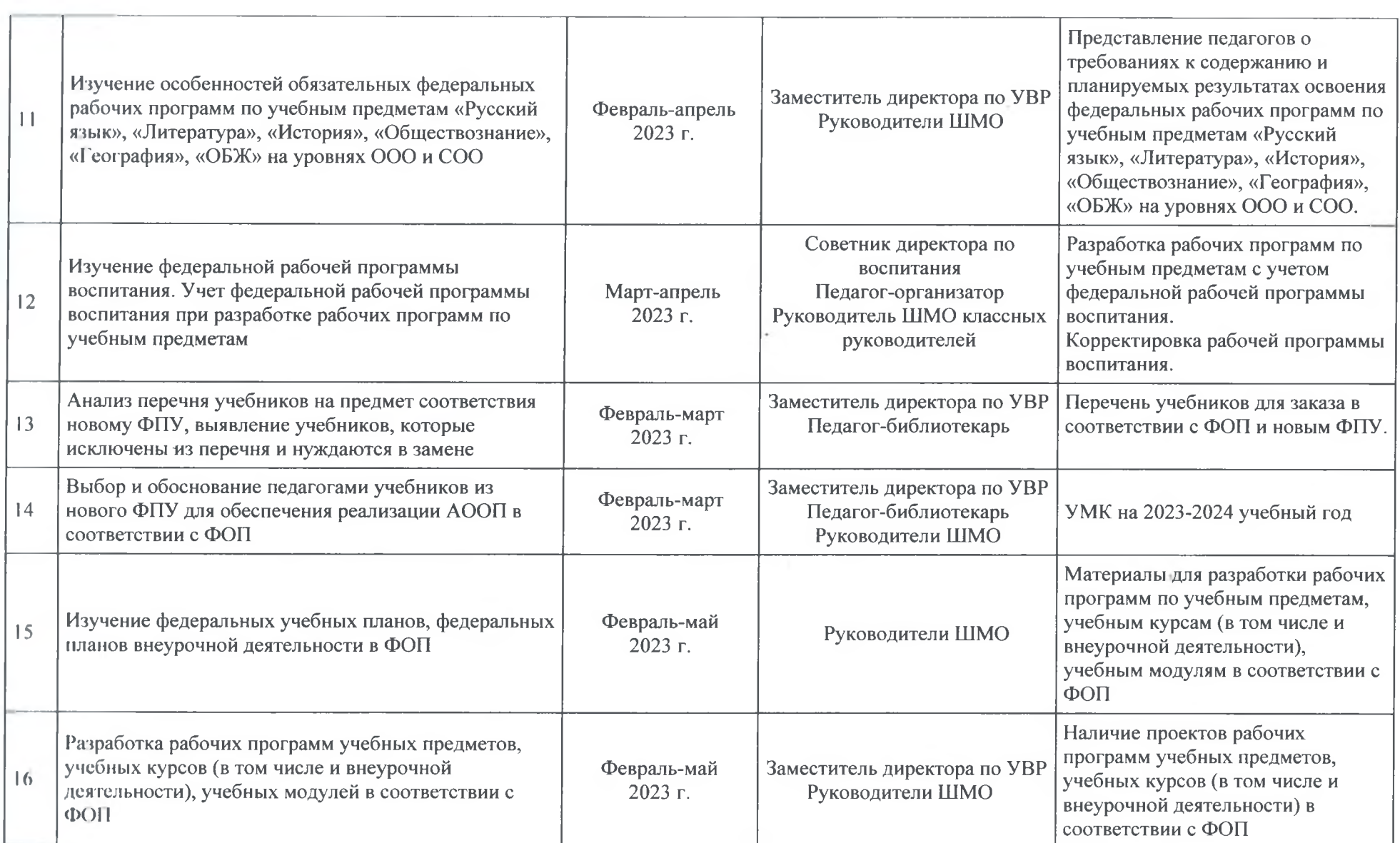

the contract of the contract of the contract of the contract of the contract of

 $\sim$ 

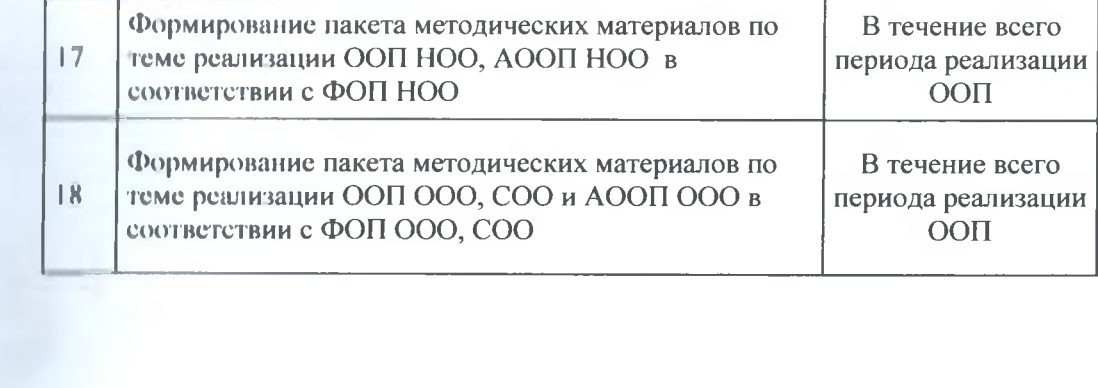

 $\sim$ 

 $\mathcal{O}(\log n)$ 

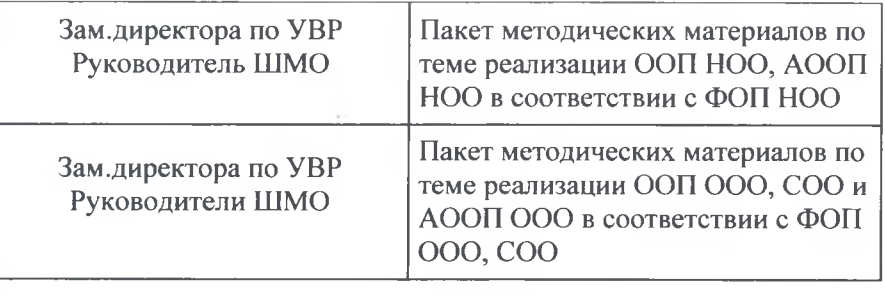

 $\frac{1}{\sqrt{2}}$ 

 $\sim$ 

 $\mathcal{C}^{\mathcal{A}}$ 

 $\mathbb T$ 

 $\mathcal{L}^{\text{max}}_{\text{max}}$ 

 $\mathcal{L}^{\mathcal{L}}$  ,  $\mathcal{L}^{\mathcal{L}}$ 

 $\label{eq:2.1} \frac{\partial}{\partial x} \, \frac{\partial}{\partial y} \, \frac{\partial}{\partial y} \, \frac$ 

 $\bar{v}_4$ Прошнуровано и пронумеровано 4 rw листов Директор Г.Р.Ризванова ru 2023 г. el)  $010.25$